## **Steps to setting up a KY MPPA Account**

In order to obtain KY MPPA access, you must have a Kentucky Online Gateway (KOG) account linked to your email. Follow the steps below to gain access to your Partner Portal

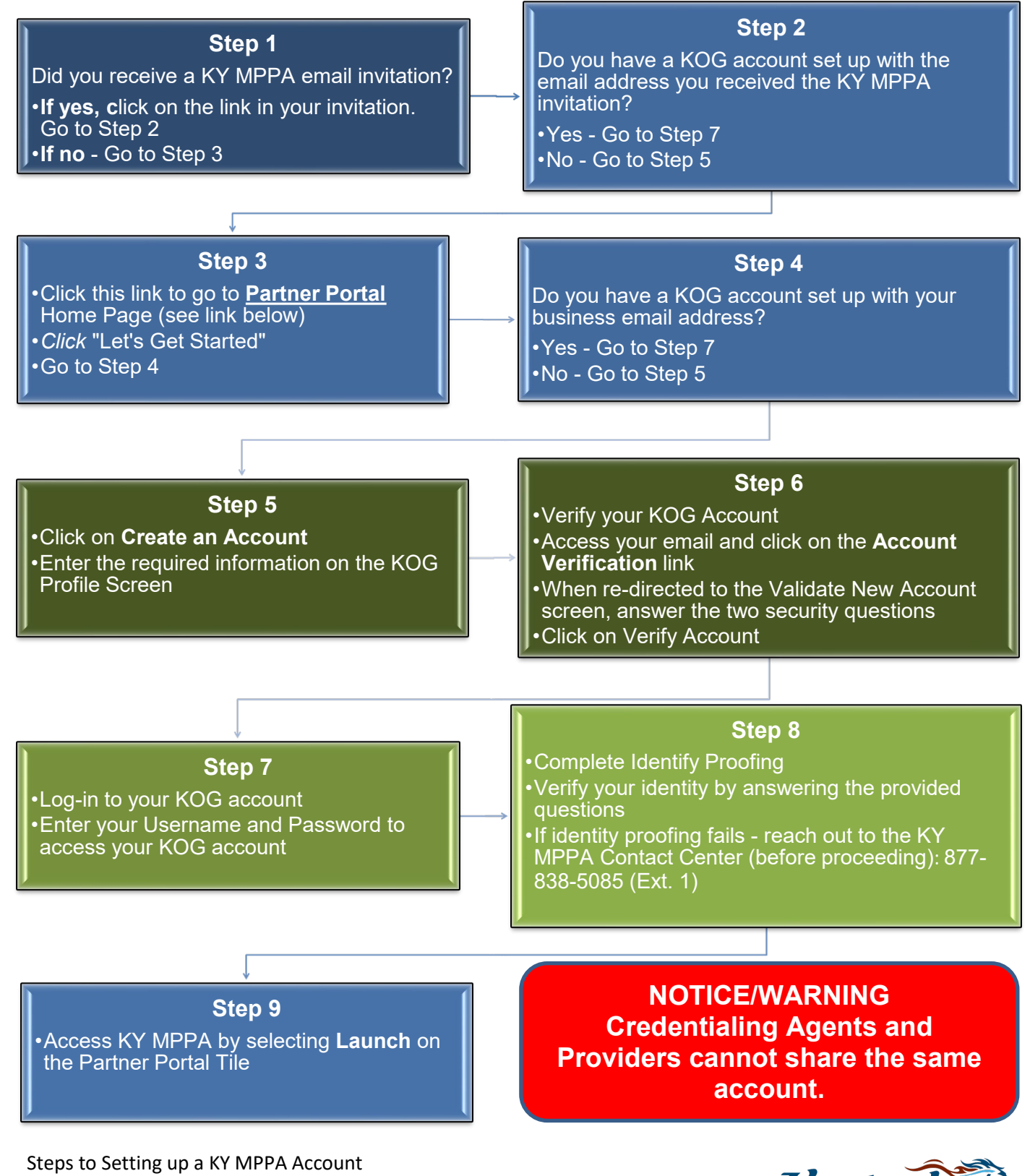

<https://prdweb.chfs.ky.gov/partnerportal/home.aspx>